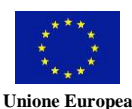

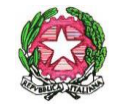

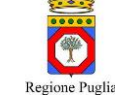

# Istituto di Istruzione Secondaria Superiore

#### **"MAURO PERRONE"**

- *Servizi Enogastronomici e dell'Ospitalità Alberghiera-Istituto Tecnico del Turismo*
- *Servizi Commerciali - Promozione Commerciale e Pubblicitaria*
- *Servizi Socio-Sanitari*
- *Produzioni Industriali e Artigianali - Opzione "Produzioni Audiovisive" Costruzione, Ambiente e Territorio – Articolazioni C.A.T. e Geotecnico*
- *Amministrazione, Finanza e Marketing – Sistemi Informativi Aziendali*

Circolare n.35

Ai docenti coordinatori di classe

EFrasmus+

## **TUTTE LE SEDI**

UNIVERSITY OF<br>CAMBRIDGE

**SITO WEB** 

## Oggetto: **consegna e archiviazione VERBALI dei CdC a.s. 2023-24**

Si riporta di seguito le modalità di archiviazione su ARGO dei verbali dei Cdc.

- 1. Accedere ad ARGO DIDUP Registro Elettronico didUP
- 2. Dal menù a sinistra cliccare su Didattica e poi Progettazione Didattica
- 3. Creare una nuova Cartella cliccando sul triangolino accanto ad Aggiungi, in alto a destra, e poi su Gestione Cartelle.
- 4. Cliccare su Aggiungi ed inserire il nome della **Cartella** "VERBALI CDC classe" cliccare su Salva
- 5. Cliccare su Indietro
- 6. Cliccare su Aggiungi in alto a destra per caricare il verbale
- 7. Inserire le informazioni richieste:
	- a. Oggetto,
	- b. Descrizione,
	- c. Data di Pubblicazione,
	- d. Progettazione dal… al… (indicare il periodo di validità del documento 30 giugno 2024)
	- e. Scegliere la Cartella di riferimento creata al **punto 4**.
	- f. Cliccare su Sfoglia per caricare il file PDF presente sul vostro PC
- 8. Scegliere i destinatari del documento, cliccando sulla scheda Destinatari (a fianco alla scheda Dettagli)
	- a. In Filtro Classi, scegliere l'opzione 'Classi Singole'. Quindi cliccare su bottone 'Scegli' a destra, e seleziono la classe di destinazione. Quindi cliccare su Conferma in alto a destra
	- b. Cliccare su Salva in alto a destra

Tutti i docenti della classe selezionata potranno visualizzare i documenti archiviati seguendo i seguenti passaggi:

- 1. Dal menù a sinistra cliccare su Registro e poi Planning Settimanale
- 2. Seleziono la classe da una delle ore firmate
- 3. Cliccare su in alto "VERBALI CDC classe". In questa sezione vengono mostrati tutti i documenti caricati per la classe.

## **CONSEGNA VERBALE n.1 (formato cartaceo) DEL CONSIGLIO DI CLASSE DI OTTOBRE**

Per agevolare il lavoro del Team per il contrasto alla dispersione, tutti i docenti coordinatori di classe dovranno consegnare il **verbale n.1** anche in formato cartaceo. Per le sedi di Castellaneta e Palagianello i

<sup>-</sup> Via Spineto Montecamplo, 29 – 74011 CASTELLANETA (Taranto)\_telefono: 099 8491151

<sup>-</sup> Via della Pace snc – 74013 GINOSA (Taranto) telefono: 0998291971

<sup>-</sup> Via Pozzo S. Agostino snc – 74013 GINOSA (Taranto) telefono: 0998293030

<sup>-</sup> Via Don L. Sturzo, 1 – 74018 PALAGIANELLO (Taranto): 0998444848

sito: www.iissperrone.edu.it - e-mail: tais03900v@istruzione.it; posta certificata: tais03900v@pec.istruzione.it

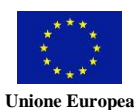

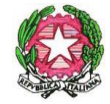

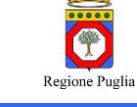

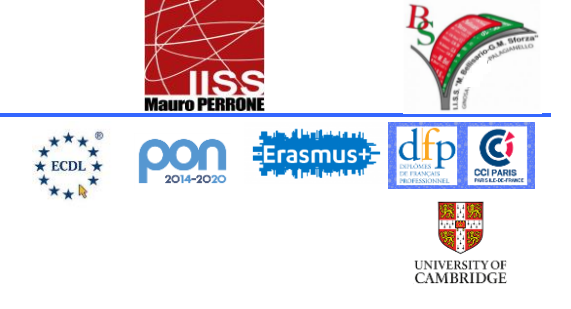

# Istituto di Istruzione Secondaria Superiore

### **"MAURO PERRONE"**

- *Servizi Enogastronomici e dell'Ospitalità Alberghiera-Istituto Tecnico del Turismo*
- *Servizi Commerciali - Promozione Commerciale e Pubblicitaria*
- *Servizi Socio-Sanitari*
- *Produzioni Industriali e Artigianali - Opzione "Produzioni Audiovisive" Costruzione, Ambiente e Territorio – Articolazioni C.A.T. e Geotecnico*
- *Amministrazione, Finanza e Marketing – Sistemi Informativi Aziendali*

verbali dovranno essere consegnati presso l'Ufficio di Vicepresidenza, per le sedi di Ginosa alla prof.ssa Bitetti Antonia presso la sede in via della Pace.

Castellaneta, 4 ottobre 2022

f.to Il Dirigente scolastico Vita Maria Surico\* \*firma autografa sostituita a mezzo stampa ai sensi dell'art.3, comma 2 del d.lgs. 39/1993

- Via Spineto Montecamplo, 29 – 74011 CASTELLANETA (Taranto)\_telefono: 099 8491151

- Via della Pace snc 74013 GINOSA (Taranto) telefono: 0998291971
- Via Pozzo S. Agostino snc 74013 GINOSA (Taranto) telefono: 0998293030 - Via Don L. Sturzo, 1 – 74018 PALAGIANELLO (Taranto): 0998444848

sito: www.iissperrone.edu.it - e-mail: tais03900v@istruzione.it; posta certificata: tais03900v@pec.istruzione.it